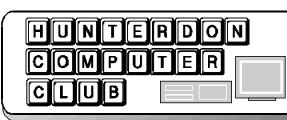

# Newsletter

# Volume 14 Issue 11

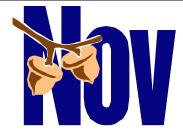

Well if you missed it, you missed it. Another big giveaway meeting. I did not think we would have so many quality freebies this year. We need to give credit to our program chair Jim Russ for the fine effort.

At September's meeting we got full version software from TechSmith and the October meeting a pen scanner plus other goodies was offered up from WIZ-ComTech.

WIZComTech sent two folks to show us how to use their pen scanning product. Handy for typical print, it can scan information you find such as from a library. Then you can read it back into your word processor. And that is only the tip of the abilities.

The pen looks like a great holiday gift for that college student and the club receives a price discount for the product.

There were no further nominees for the club officer positions at the October meeting. The current slate was nominated in the September meeting and all have accepted. Thus the first order of business at the November meeting is the Secretary accepting the nominations in lieu of a vote.

I remind you that the November meeting is the 17th usual time and place. We should have the meeting room and the auditorium. Also the club's Digital Photography SIG solo meeting is December 1st also at the Hospital at 8:30 AM and I am guessing just the auditorium.

Finally we have the holiday party meeting with entertainment on December 15th where you can bring some holiday type snacks as you are inclined. Also you can bring food donations and we November 2001

have folks that will get them into charitable channels for you.

I attended the Webmaster's SIG meeting on 11/3. The SIG is a spectacular group for sharing and learning about web mastering. Read more about the meeting in this newsletter.

Lon

#### PRESENTATION: USING WINDOWS CONTROL PANEL

By Jim Russ

Windows control panel provides a way to establish settings and defaults for most of Windows features. As such it is important to learn what it can and can not do. Microsoft felt it was so important that they included it as a folder in the "My Computer" desk top icon. If you do much work on Windows computers you will have to learn how to use the tools contained in this tool box. Many programs add their own tools to Control Panel, so your "tools" may look different than another users. However those supplied by Windows are common to all although they change somewhat in the various version of Windows.

Shown below is the Control Panel for Windows ME which I have on this machine. Since Windows 95 is the most common system in use, we will use it for the presentation.

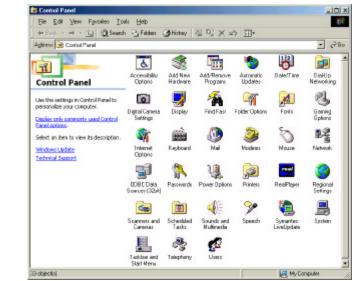

Since there is a lot to cover, we will open each folder and discuss what it does and its options without spending too much time on the simpler ones such as "Date/Time." Others, such as "System," will be discussed in much more detail. However, your questions will as always determine the time spent on each item. So start making your list now. This is a tool well worth learning.

# HCC NEWSLETTER

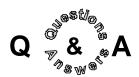

A question of film scanners was made. The measurements to look at are the resolution (2400 is good), the higher the better, but a more important measurement is dynamic range which should be 3.6 or higher.

Bill Woodall recommended using www. fcc.gov to handle problems with Internet companies incorrectly charging your phone bill for services you did not request. Lon Hosford described his frustration with www.voicenetinfo.com opening an account for a phone line that has a fixed monthly bill without any additional charges or toll charges.

Bob Hepburn wanted to know if there was a box that allowed using both the voice and data on the same line. The answer was no. The suggestion was to use an Internet phone service such as www. nettophone.com. Net2Phone lets you place calls within the U.S. from your PC to any phone for FREE! up to 5 minutes. There is also a fee based service that allows calling any phone in the world from your PC for as low as 3.9 ¢ a minute.

A suggestion was made about having a survey on ISPs. Lon Hosford suggested that we use this as a way to launch Bill Woodall's message board set up for the club. Jim Russ was requested to have Bill discuss newsgroups at a future meeting and to have this as a topic. Then we could create a place for users to report ISP experiences.

#### JOE BURGER'S REPORT

InterTrust, a maker of copyright protection software, now alleges that the high-profile Microsoft.NET initiative infringes three patents that InterTrust hold on certain secure-computing technologies.

Lucent technologies Inc. said development of an organic transistor is a major step toward a new class of high-speed, inexpensive carbon-based electronics. According to a <u>Wired News story</u>, a government antiterrorism commission headed by Virginia Governor James Gilmore will recommend the creation of a secret cybercourt that would have the power to monitor and search the home or office of anyone suspected of hacking.

Four U.S. consumer groups are criticizing Microsoft's Windows XP operating system saying the software giant was again using the anti-competitive tactics that have tied it up in court for 3 years. They complain that the new operating system advances the company's illegal anti-competitive practices and harms the nation's consumers.

The Senate's anti-terrorism bill, the U.S. A. Act, includes computer crimes as terrorist offenses. Virus launchers will almost certainly qualify as terrorists since every successful virus or worm hits many high profile websites.

#### **DSL FOR THE LOW END USER**

(by Evelyn Stewart)

DSL stands for Digital Subscriber Line. Everyone has been raving about it, so when the nice lady at Verizon gave me the sales pitch, I thought I'd try it. It would let me download stuff from the internet very fast, I would always be connected to the Internet without the dial up networking bother,

it would work on both machines, I would no longer need the second phone line but could talk on the phone at the same time I was using the Internet. A box of equipment would ar-

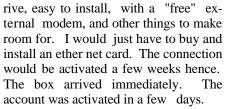

Meanwhile, I checked with my two reliable sources. Bill Woodall said I would need an ether net card for each machine @ \$25.00 each and it would be advisable to install a firewall since the machines would be connected to the Internet any time they were turned on. Another \$90 or so. Liz Dunbar said all DSL does is get you the same stuff faster, and you don't need it.

So I called Verizon to cancel. Guess who is in charge of people who have the nerve to cancel a DSL account? The Retention Department. Before the charming young man could start recounting the glories of DSL again I told him I had learned that it offered only speed, and that I am 81 and in no hurry. No argument.

Whether or not you can have DSL depends entirely on the distance from your computer to the phone office, Phillipsburg to Milford in my case.

#### AIM TRANSLATOR

Since I gave the talk on language translation programs, I have been on the lookout for free software that does this. Got this in the mail recently.

Jim Russ

Isn't the Internet supposed to bring the people of the globe closer together, regardless of location? AIM Translator reaches towards that ideal by translating messages between the major European languages.

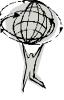

After choosing the languages that you wish to converse in, click an arrow to determine what you're transferring from and to. The translations can then be copied to the clipboard and pasted into your instant messaging program. AIM Translator supports English, French, German, Italian, Russian, and Spanish.

Version: 1.0 File Size: 480KB Price: Free Operating System(s): Windows 9.x

Download AIM Translator now at: http://www.pcworld.com/downloads/ file\_description/0,fid,16322,tk,hsx,00. asp

## HCC NEWSLETTER

#### **MINUTES FROM THE 11/3/01 HCC** WEB MASTER'S SIG MEETING (by Lon Hosford)

Bill Woodall presented the back office details for Web Hosting at the November 3, 2001 Hunterdon Computer Club Web Masters SIG meeting. Eleven members attended the informative afternoon session at the Hunterdon County Library. It was the SIG's third meeting and its second solo meeting.

The meeting kicked off with informal chat and a Q&A. John Warsinski asked about someone else using his email address to foster junk mail. The consensus was that he needed to discuss this with his ISP. It is a serious matter.

Lon Hosford asked about an extraordinary number of Code 404 Not Found. Requests appearing in web server logs. One of his sites received a growing number of these in the more recent months. Last month the site had 9251 files requested and 4273 were code 404.

Bill Woodall suspected that these are due to the ISP being struck with Code Red and NIMDA viruses. Viruses attack the server by looking for common computer program files in the attempt to launch them. For example it may look for C:/WINNT/SYSTEM/MDAC.EXE. When the files are not found the server records a Code 404 in its log.

The recommended approach was to receive the raw web hosting log and look for the requester of the 404s. If a bunch are requests come in at once, say about 15, for the same file, the viruses are a suspect. Assuming the viruses are at fault then the hosting company is responsible and needs to take preventative actions.

Ilene Shope asked how to back up a web site where you make the web pages using their forms over the web versus uploading the site's files. The answer was that you need to view each page and save it. Then you need to right click on each image and save them.

Bottom line is that if the service loses your pages, you would still need to use their forms to rebuild it. More worrysome is that many of these are free sites and susceptible to going out of business. But at least you have the data if you proactively save the files as described.

A question was asked about the viability of the .TV, .Info, .Biz domain names. Bill speculates that the .Info will become very popular but the .Biz is not and likely to disappear.

Bill put a version of Apache web hosting software on a laptop. He demonstrated how the configuration file maps web server folders to the address you put in your web browser's address line.

Particularly Bill was using the club's web site as the example. As you know Bill hosts the site for the club.

The configuration file for Apache is about 15 pages long when printed out. Bill said you should expect a week's work to get it tuned to your liking.

Apache is a free hosting software program. It is opened source and is updated about every 3 weeks or so.

Bill's hosting facilities use two DSL lines which run about \$200 per month per line. Each is 384K inbound and outbound or as they say symmetrical.

Bill also showed configuration of his FTP server software. He uses WAR-FTP a free program from Norway that is free to everyone except any military organization. WAR-FTP is known for an absence of security flaws.

We learned that internally, you can use the 192.168 prefix for IP addresses as these are officially assigned a reserved status. This allows your internal network freedom of conflicts when connected to the Internet. When fully expanded the 192.168 prefix provides 65,500 possible IP numbers.

Bill also mentioned that the 10. prefix is reserved as well, providing millions of possible numbers.

When you have a static IP address assigned to your web site, the single address rate is about \$8-10 per month. Rates are lower when bundled into service offerings. With business grade DSL you often get static IP addresses. Bill says 4 to 16 static addresses is what you can expect for business grade DSL.

When analyzing web server logs, Bill divides the requests into two groups. In one case there are requests from IP addresses that are heavily proxied, such as requests from AOL or UPS. In these cases requests from the same IP address are potentially from many different site visitors.

In the non-proxied case, the same IP address appearing in the log for requests within a 15 minute time interval can be assumed the same visitor. Bill showed the server log data and illustrated examples of this scenario.

A superior program to use to analyze the web server log is called Analog. This is freeware and works at the MSDOS command line.

Bill mentioned that AOL Server is the best Web Hosting software. One reason is that it is very scalable. AOL server allows a unique protocol called a "put". A put allows uploading files as you do with FTP. Put is more secure than FTP. Client software that sends puts includes Netscape Composer and AOL Press.

Ilene Shope asked that a correction be published in the newsletter as follows:

Bagels- Doris asked Ilene to do placards for the bagel table proclaiming the bagels are for the HCC Members and to serve as an advertisement for Membership growth: \$25-Single and \$30- Familv.

Doris placed the placards beside the coffeepots.

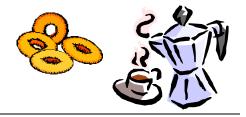

#### DOES IT MAKE WEBSENSE?

(by Lon Hosford)

Trouble linking to it at work?

Maybe your company is using Websense http://www.WebSense.com for web site filtering.

Starting in November the State of Arizona has begun to use software from Websense. The State's government agencies can manage Internet usage for its about 200,000 employees.

The contract with Websense is also open to local Arizonian governments. So you ghosts surfing in Fourth of July Butte Arizona watch out.

This Internet monitoring is a growing trend among government city and federal agencies in the US. and extends to the private sector as well.

When employees abuse the Internet, the rest of the company or your government can pay a price measured in lawsuits, slower connections, and lower productivity.

Employees at Xerox were fired for surfing eight hours a day. At Compaq, employees were caught logging on to porn sites hundreds of times. Websense claims that more than one out of three companies have fired someone for inappropriate Internet usage in 2001.

An American Management Association study reports that 63 percent of major US. companies monitor how long employees are on the Internet. More so the report claims that 47 percent of such companies store and read employee email.

At Arnold & Porter in Washington, D. C., the popularity of two Web sites contributed to that firm's bandwidth pipeline narrowing to a trickle.

The managing partner James J. Sandman began monitoring the firm's Internet usage and found that two of the biggest bandwidth hogs were sonicnet.com and WeatherBug.com. Sonicnet offers a buffet of radio stations for customized mixing and matching of different kinds of listening the user wants. WeatherBug provides ZIP codekeyed streaming weather updates.

As the word spread about the sites at Arnold & Porter, more lawyers and staff added them to their Internet activities.

The result was to begin filtering content. Content filtering uses either the Web site

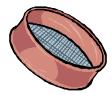

address or file URL. These are checked against a database before the request is sent onto the Internet. The result could be a block from acdiscouraging warning

cessing a page, a discouraging warning (with Coswell Cogs in your face), or registering the page visited in log for review at your exit interview.

Filters now can monitor even racism. Also monitored is unsatisfactory employee productivity resulting from employees using their work computers to book a vacation, shop, gamble, trade stock, and look for a new job.

If your boss can do it, who else can do it?

The following articles were taken from various editions of the New York Times and edited by J.D. Biersdorfer.

#### WHAT TO DO IF YOUR DESKTOP SCREEN IS A MESS

Computer desktops can be like garages in the way they accumulate clutter, but you can probably clear off quite a bit of screen space.

The standard Windows system icons, like My Computer and the Recycle Bin, should stay, but if the programs you commonly use also have entries in the Start menu (and taking the extra step to start them from the Start menu does not bother you), you can comfortably delete the shortcut icons that many programs leave on the desktop. (To delete a shortcut, right-click on it and select Delete from the pop-up menu.)

# HCC NEWSLETTER

In Windows 98 and higher, you can also drag and drop the desktop shortcut icons for a few programs that you use regularly onto the Quick Launch Toolbar portion of the gray Taskbar and then delete the desktop icons. (If you do not have the Quick Launch option activated on you computer, you can do so by right-clicking on the Taskbar and selecting it from the pop-up menu.)

Many computer systems arrive from the manufacturer with promotional icons on the desktop, particularly those of Internet service providers. If you already have an I.S.P. and its software is installed and working on the computer, you can get rid of the Online Services folder and the setup programs for MSN, America Online and the Internet Connection Wizard.

#### HOW TO ERASE DOCUMENTS RECENTLY OPENED FROM THE START MENU ON WINDOWS 98

The Documents menu on the Start menu can come in handy for quickly calling up files on which you have recently been working, but anyone else who uses the computer can also see you have been spending your time. If you would prefer more privacy, you can clear the list of files displayed there at any time.

To clear the list, go to the Start menu, then to Settings, and select the Taskbar & Start Menu. In the Taskbar Properties box, click on the Start Menu Programs tab. In the box marked Documents menu, click on the Clear button in the lower portion and then on O.K. to erase your Documents trail.

(continued on page 5)

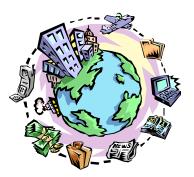

# HCC NEWSLETTER

#### **U.P.S. VS SURGE PROTECTOR**

A surge protector can help protect your computer from damage caused by power spikes with your electrical current, but a good uninterruptible power supple (U.P. S.) can protect against spikes and keep the PC running for a few minutes even if the power goes out completely.

Unlike a basic surge protector, a U.P.S. device comes with a battery that can keep the computer running long enough after the power failure to save important files and properly shut down the machine. (A computer that suddenly loses power will not only lose any unsaved changes in your work in progress but could also suffer damage to its system files.

Many U.P.S. models have outlets for your PC, hardware peripherals and a modem line, and some come with programs that can even save your files and shut down the PC, even if you are not there when the power fails. You can find U.P. S. units online or in computer stores for less that \$200.

#### HOW TO USE BCC IN OUTLOOK EXPRESS

Some e-mail programs handle Bcc's, or blind carbon copies, differently from other programs. (Normally the Bcc line in the header of the e-mail message program allows you to hide the names and addresses of your mail recipients. Any addresses entered in the To of Cc carbon copy lines on the message will be visible to all recipients.

If you open a new message in Microsoft Outlook and do not see a Bcc field below the Cc line in the header part of the message, go to the View menu and click on the Bcc Field option. In Outlook Express, if there is no Bcc field in the message header, go to the View menu and click on the All Headers option.

Once the Bcc line is displayed on your message header, any address that you put into it will be hidden from others. You can leave the To line blank. Depending on the recipient's mail system, some users may see your name in the To field, even if you left it blank, while other systems will show only the recipient's name in the To field.

Using the Bcc field—particularly for message to large groups—can keep your message headers lean and free of lengthy name lists. It also helps keep your recipients anonymous to those who would add them to their own mailing lists.

#### Howdy,

Just a quick note to let you all know we are now in Sebring, Florida, and my e-mail address is the same as last year—

mailto: jausman@strato.net jausman@strato.net

or you may still continue to use

mailto: john\_ausman@yahoo.com john\_ausman@yahoo.com

if you prefer.

Regards, John

> HCC NEWSLETTER is published monthly at 267 Federal Twist Rd., shortly after the regular meeting, which is normally on the third Saturday. Subscription is included in the annual dues of \$25. for an individual, \$30. for family. Nonmember subscriptions, out of state only, are \$8.00 a year. Contributions are eagerly sought, and may be on paper, by phone, on disk, or file or email to mreuter@ptdprolog.net.

> > Marlyn Reuter, Editor

Paul Glattstein - Liz Dunbar Contributing Editors

Joe Burger, Banner Design

President Lon Hosford 908-996-7941 lon@hosfordusa.com

> Vice-President Joe Burger 908-996-7221

Treasurer Jac Carroll 908-782-4325 jcarroll@eclipse.net

Secretary Membership Don Colombo 609-397-1265 dc1944@Hotmail.com

> Program Jim Russ 908-685-1079 jfruss@juno.com

Ex Officio Richard Williams Immediate Past President

HCC Web Page www.hunterdoncomputerclub.org Paul Glattstein, WebMaster pglatt@ptd.net

> Computer Volunteers ALL MEMBERS

ההנטונות ההנטונות היו

### Page 5

# Page 6

NEW YORK (Reuters) - Online retailer Amazon.com Inc. (Nasdaq:AMZN news) on Friday said it was launching a customer credit program, which it billed as a virtual credit card, in a move to lure more customers into its site just weeks ahead of the height of Christmas shopping. The credit account can be used to purchase goods at Amazon's Internet stores.

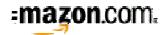

Customers who sign up with the Amazon Credit Account will be granted three months of no payments with no interest charged on orders over \$200 placed through January 21, 2002, the company said.

Amazon said it is working with a division of Citibank (NYSE:C - news) through its Amazon.com Financial Services subsidiary to offer the credit accounts.

Amazon's announcement comes just in time for Nov. 23, the day after Thanksgiving and historically the time when U. S. shoppers purchase the bulk of their Christmas presents.

Amazon's Christmas season sales are expected to make up at least a third of the Seattle-based company's revenues in 2001 and is vital to its drive to reach profitability. The company expects to reach a pro forma profit in the fourth quarter of this year.

The company has been busy establishing deals with other retailers in a bid to offer shoppers a wider array of products and boost its sales.

On Wednesday, Amazon.com started selling merchandise from Target Corp. (NYSE:TGT - news) expanding its selection to include furniture, clothes and jewelry.

Amazon shares were down 7 cents, or 1 percent, at \$6.88 in dealings Friday. Over the past 52 weeks, its price has fluctuated between \$5.51 and \$40.87. (contributed by Lon Hosford)

#### U.S. ANTI-SPAM LAWS

(submittted by Lon Hosford)

A spammer is likely to go where there is a less likelihood of prosecution. In the U.S. the laws by State vary. There is no Federal legislation passed yet.

The states having some form of law regarding email activities include: Arkansas, California, Colorado, Connecticut, Delaware, Florida, Idaho, Illinois, Iowa, Louisiana, Maryland, Missouri, Nevada, North Carolina, Oklahoma, Pennsylvania, Rhode Island, Tennessee, Virginia, Washington, West Virginia, and Wisconsin.

Notice New Jersey is not in the list.

Nevada was the first State to enact antispamming laws. Done in July 1997 and then a second Spam statute was enacted in 1999 and amended in 2001.

California's law is typical of the States that have made a direct effort to regulate the Spam problem.

Under legislation passed September 1998, unsolicited commercial email messages must include instructions for getting of the list and contact information. All requests must be honored. Certain messages must contain a label ("ADV:" or "ADV:ADLT") at the beginning of the subject line.

This ADV prefix is something I have noticed in some of my junk email. I plan to add it to my junk filter.

An ISP may sue a sender of unsolicited commercial email for violating the ISP's policies if it has actual notice of such policies. The law only applies to email that is delivered to a California resident via a ISP's facilities located in California.

The wording seems to imply you can still Spam out of the state. Other States such as Colorado and Nevada have similarly worded laws.

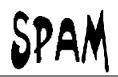

Connecticut prohibits falsified routing information in violation of ISP's policies, or to distribute software designed to falsify routing information.

Arkansas, Florida and Wisconsin are examples of States that do not have antispam laws but there is some form of regulation. The Florida bar requires attorneys to place "legal advertisement" in the subject line.

Arkansas and Wisconsin prohibit harassment via email.

Pennsylvania in June 2000 required unsolicited commercial e-mail messages containing explicit sexual materials to contain a label ("ADV-ADULT") at the beginning of the subject line. The word "explicit" is the test of course.

The Federal pending legislation was introduced in the 107th Congress (2001-2002) and the 106th Congress (1999-2000).

H.R. 3113, much like California and Nevada type state laws, would require la-

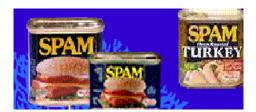

beling of unsolicited commercial email messages. Additionally there needs to be opt-out instruction. Also false routing information is prohibited.

H.R. 3113 would prohibit the use of a and ISP's facilities to send unsolicited commercial email in violation of the provider's policies. The policies must be clearly posted.

Some web site to learn more on antispam laws include:

http://www.spamlaws.com http://dir.yahoo.com/Government/ U\_S\_\_Government/Law/Technology/ Internet/Junk\_Email\_Laws\_and\_Bills/

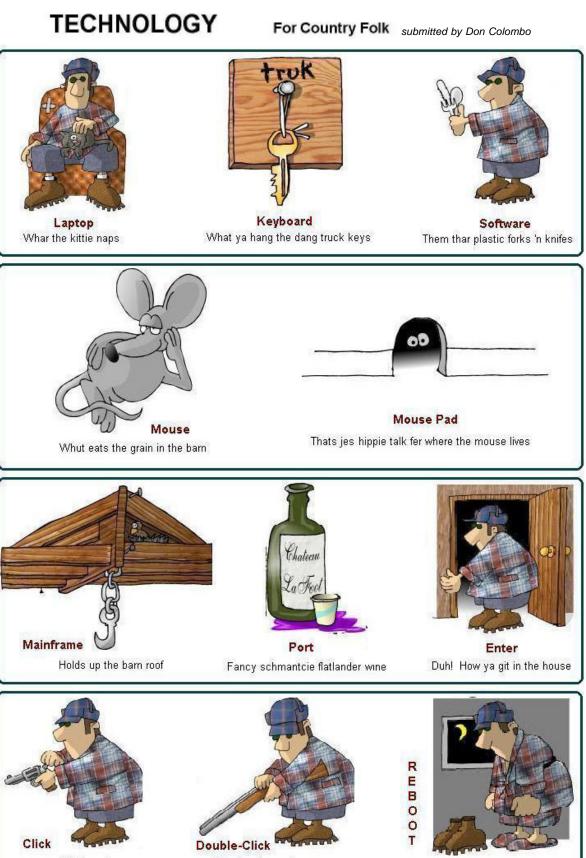

Whut ya hear when ya cock yer gun Whut ya hear when ya REALLY mean bizness

Whut ya have ta do right before bedtime when ya have ta go ta the outhouse

# Hunterdon Computer Club

Next Meeting Saturday, November 17, 2001 Hunterdon Medical Center Rt 31 Flemington NJ

8:30 A.M. to Noon Program: Presentation: Using Windows Control Panel By Jim Russ

Guests Welcome - all ages all levels

# HCC NEWSLETTER

#### HUNTERDON COMPUTER CLUB

Marlyn Reuter 267 Federal Twist Road Stockton, New Jersey 08559

> FIRST CLASS MAIL Address Correction Requested